Learn How To Use [Vlookup](http://docs.manualsget.com/to.php?q=Learn How To Use Vlookup In Excel 2007 With Example) In Excel 2007 With Example >[>>>CLICK](http://docs.manualsget.com/to.php?q=Learn How To Use Vlookup In Excel 2007 With Example) HERE<<<

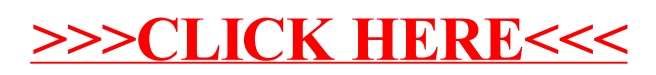